## Find PDF

# PRACTICAL COMPUTER VISION: EXTRACT INSIGHTFUL INFORMATION FROM IMAGES USING TENSORFLOW, KERAS, AND OPENCV (PAPERBACK)

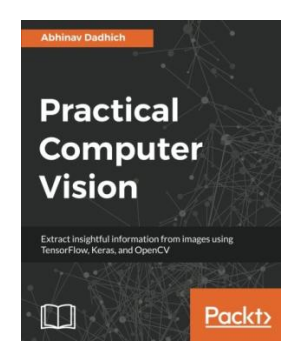

Packt Publishing Limited, United Kingdom, 2018. Paperback. Condition: New. Language: English . Brand New Book \*\*\*\*\* Print onDemand \*\*\*\*\*.A practical guide designed to get you frombasics to current state of art in computer vision systems. Key Features Master the different tasks associated with Computer Vision and develop your own Computer Vision applications with ease Leverage the power of Python, Tensorflow, Keras, and OpenCV to perform image processing, object detection, feature detectionand more Withreal-world datasets and fully...

## Read PDF Practical Computer Vision: Extract insightful information from images using Te nso rF lo w, Ke ras, and O pe nCV (Pape rback)

- Authored by Abhinav Dadhich
- Released at 2018

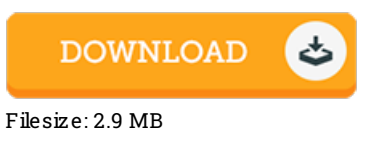

### Re vie ws

This publication is amazing. This can be for all who statte that there had not been <sup>a</sup> worth reading through. I realized this publication from my i and dad encouraged this ebook to find out.

#### -- Des mond Schuster II

This pdf is wonderful. This can be for anyone who statte there had not been <sup>a</sup> well worth studying. You are going to like just how the writer write this pdf.

#### -- Mrs. Adriana Schmidt V

Absolutely essential go through publication. This can be for all who statte there was not <sup>a</sup> worthy of looking at. Its been printed in an remarkably basic way and it is just right after i finished reading this book through which in fact altered me, modify the way ithink. -- Dr. Has ke ll O s ins ki